# **Documentations - Tâche #18911**

Scénario # 18721 (Partiellement Réalisé): Mettre à jour la doc EoleDB

## **pré-installé sur le module Scribe 2.6**

27/01/2017 16:33 - Gérald Schwartzmann

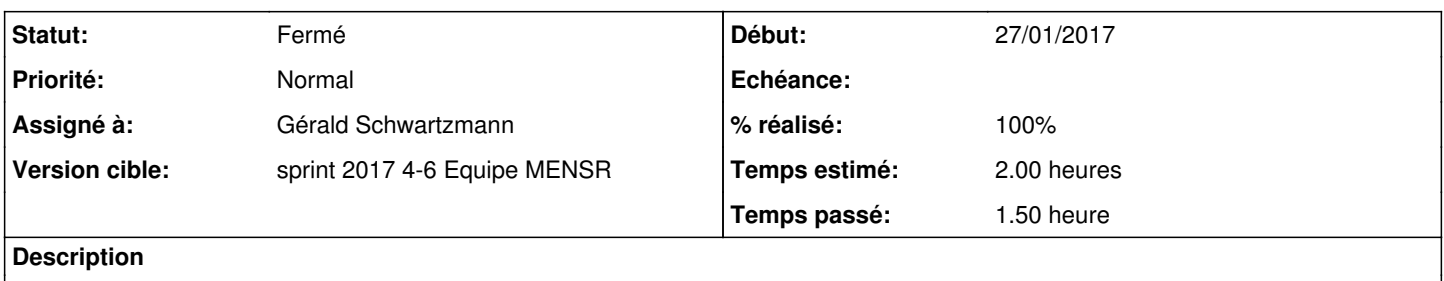

## **Historique**

#### **#1 - 30/01/2017 16:29 - Gérald Schwartzmann**

*- Statut changé de Nouveau à En cours*

## **#2 - 31/01/2017 10:16 - Gérald Schwartzmann**

*- Assigné à mis à Gérald Schwartzmann*

### **#3 - 31/01/2017 12:40 - Gérald Schwartzmann**

/2\_6/services/eole-db/20-eole-db.scen

<http://eole.ac-dijon.fr/documentations/2.6/partielles/beta/ModuleScribe/co/20-eole-db.html> [http://eole.ac-dijon.fr/documentations/2.6/partielles/beta/ModuleScribe/co/20-eole-db\\_externalisation.html](http://eole.ac-dijon.fr/documentations/2.6/partielles/beta/ModuleScribe/co/20-eole-db_externalisation.html)

#### **#4 - 01/02/2017 10:38 - Gérald Schwartzmann**

*- % réalisé changé de 0 à 50*

*- Restant à faire (heures) changé de 2.0 à 1.0*

Correction du bloc attention : Pour le moment, la version publiée d'EoleDB ne gère que les bases de données MySQL **et PostgreSQL**.

Ajout d'un bloc remarque : Le paquet eole-db est pré-installé sur le module Scribe depuis la version 2.6.0.

Mise en forme et relecture du contenu après le bloc exemple : [http://eole.ac-dijon.fr/documentations/2.6/partielles/beta/ModuleScribe/co/20-eole-db\\_externalisation.html](http://eole.ac-dijon.fr/documentations/2.6/partielles/beta/ModuleScribe/co/20-eole-db_externalisation.html)

Présence dans l'intro : <http://eole.ac-dijon.fr/documentations/2.6/partielles/beta/ModuleScribe/co/07-changements.html>

#### Relecture du service eole-db : <http://eole.ac-dijon.fr/documentations/2.6/partielles/beta/ModuleScribe/co/eole-db.html>

# **#5 - 01/02/2017 11:05 - Gérald Schwartzmann**

- *% réalisé changé de 50 à 100*
- *Restant à faire (heures) changé de 1.0 à 0.5*

## **#6 - 02/02/2017 09:43 - Scrum Master**

*- Statut changé de En cours à Résolu*

# **#7 - 07/02/2017 15:14 - Laurent Flori**

- *Statut changé de Résolu à Fermé*
- *Restant à faire (heures) changé de 0.5 à 0.0*